## Fichier:Utiliser un sch ma heuristique ou mindmapping en r union publique Pinwand-Mindmap.jpg

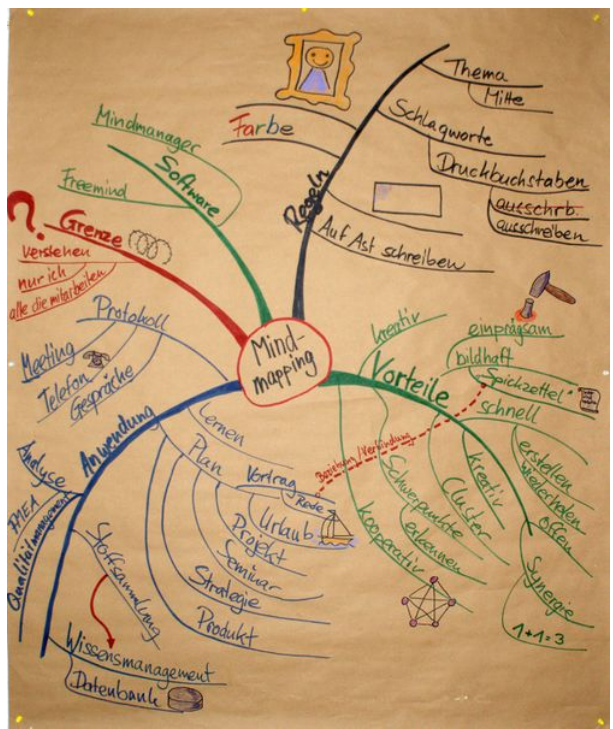

Taille de cet aperçu :501 × 599 [pixels](https://rennesmetropole.dokit.app/images/thumb/b/b1/Utiliser_un_sch_ma_heuristique_ou_mindmapping_en_r_union_publique_Pinwand-Mindmap.jpg/501px-Utiliser_un_sch_ma_heuristique_ou_mindmapping_en_r_union_publique_Pinwand-Mindmap.jpg).

Fichier [d'origine](https://rennesmetropole.dokit.app/images/b/b1/Utiliser_un_sch_ma_heuristique_ou_mindmapping_en_r_union_publique_Pinwand-Mindmap.jpg) (2 475 × 2 961 pixels, taille du fichier : 1,33 Mio, type MIME : image/jpeg) Utiliser\_un\_sch\_ma\_heuristique\_ou\_mindmapping\_en\_r\_union\_publique\_Pinwand-Mindmap

## Historique du fichier

Cliquer sur une date et heure pour voir le fichier tel qu'il était à ce moment-là.

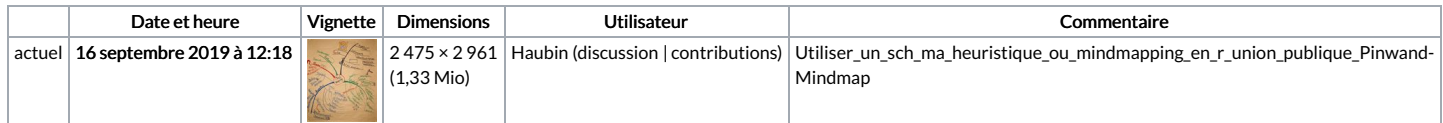

Vous ne pouvez pas remplacer ce fichier.

## Utilisation du fichier

La page suivante utilise ce fichier :

Utiliser un schéma heuristique ou [mindmapping](https://rennesmetropole.dokit.app/wiki/Utiliser_un_sch%25C3%25A9ma_heuristique_ou_mindmapping_en_r%25C3%25A9union_publique) en réunion publique

## Métadonnées

Ce fichier contient des informations supplémentaires, probablement ajoutées par l'appareil photo numérique ou le numériseur utilisé pour le créer. Si le fichier a été modifié depuis son état original, certains détails peuvent ne pas refléter entièrement l'image modifiée.

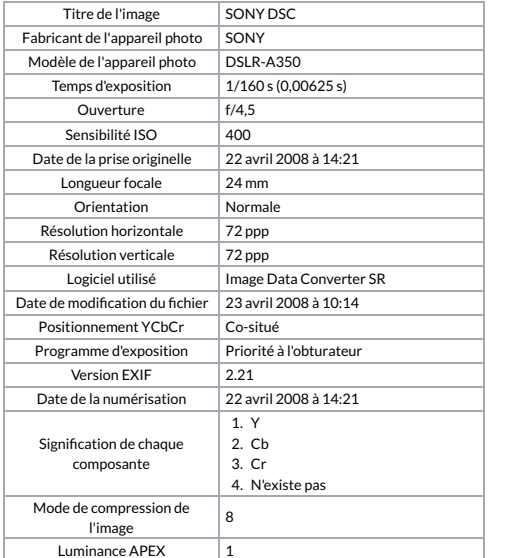

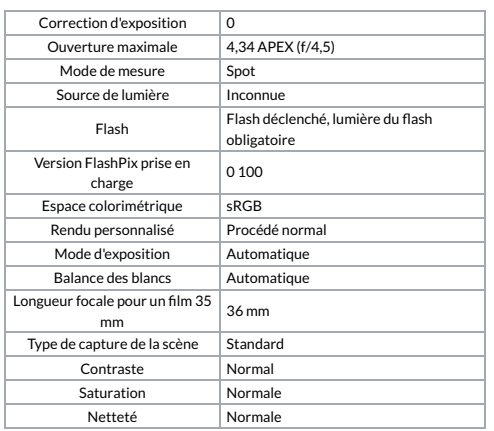